Doc No. :PT-HMOC-OPS-FOP-6001-OPS-OAH Fop Issue : 3.0 Issue Date: 13/04/10

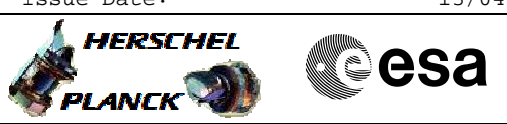

 Unit in Use modif after DoD File: H\_CRP\_DHS\_DODUU.xls Author: S. Manganelli

# **Procedure Summary**

#### **Objectives**

This procedure describes the steps needed to modify the Unit in Use table at the end of a recovery from DoD. This procedure is called by H\_CRP\_SYS\_DOD.

#### **Summary of Constraints**

Unit in Use table is managed through ASW TCs with function ID equal to 116, thus the status of the ASW function "FDIR Management" has to be "running".

# **Spacecraft Configuration**

**Start of Procedure**

Some CDMU unit configuration on B side as Nominal

**End of Procedure**

CDMU unit configuration modified on A side as Nominal

### **Reference File(s)**

**Input Command Sequences**

**Output Command Sequences** HRDODUA HRDODUB

**Referenced Displays**

**ANDs GRDs SLDs** ZAZAI999

### **Configuration Control Information**

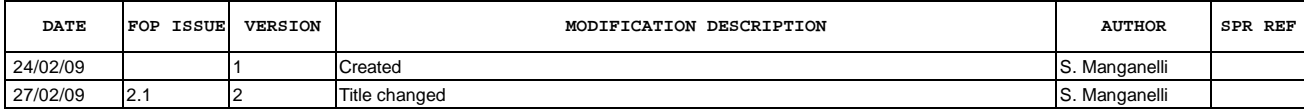

Doc No. :PT-HMOC-OPS-FOP-6001-OPS-OAH Fop Issue : 3.0<br>
Issue Date: 3.0<br>
13/04/10 Issue Date:

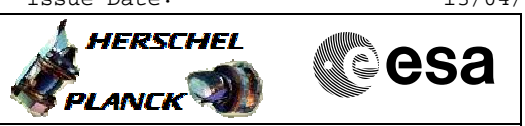

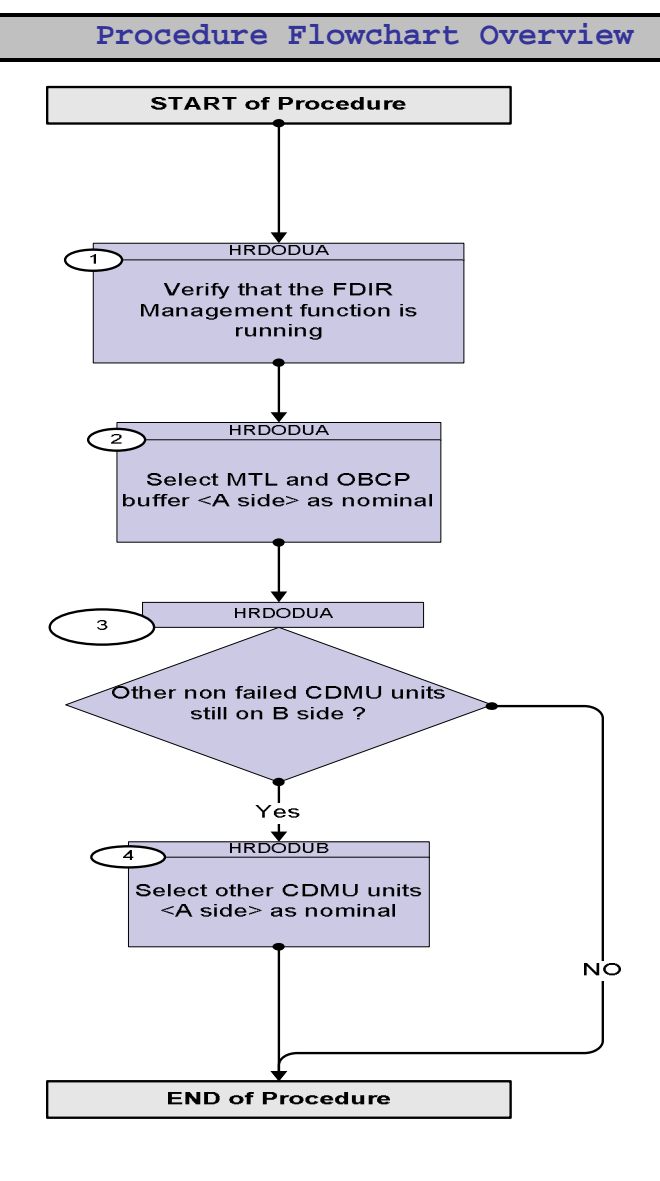

Doc No. : PT-HMOC-OPS-FOP-6001-OPS-OAH<br>Fop Issue : 3.0 Fop Issue : 3.0<br>
Issue Date: 3.0<br>
13/04/10 Issue Date:

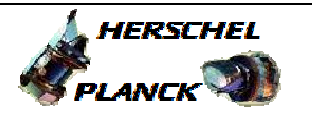

**CSA** 

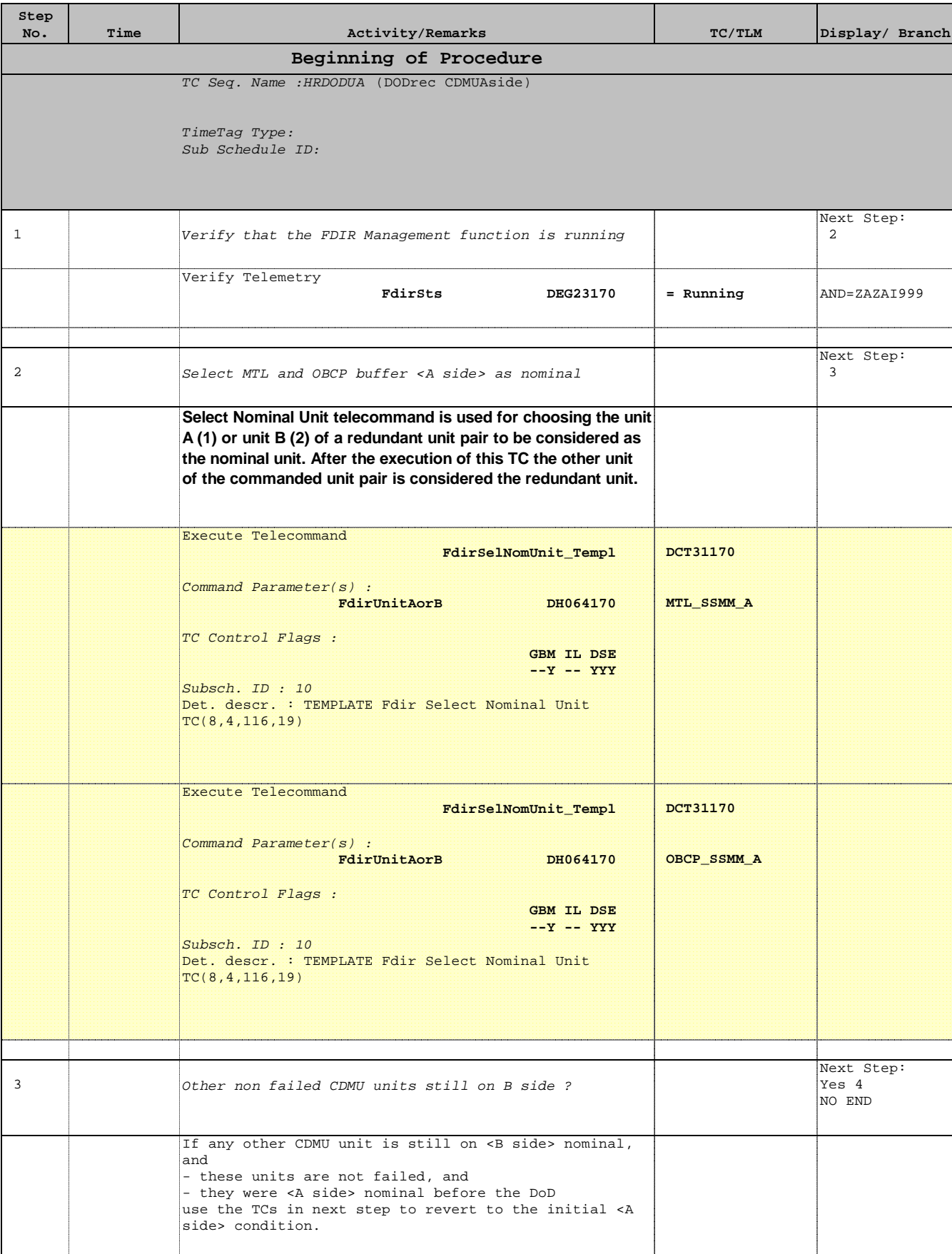

Doc No. :PT-HMOC-OPS-FOP-6001-OPS-OAH Fop Issue : 3.0 Issue Date: 13/04/10

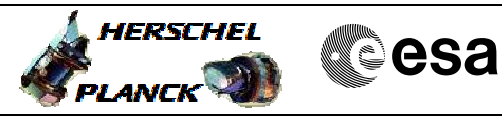

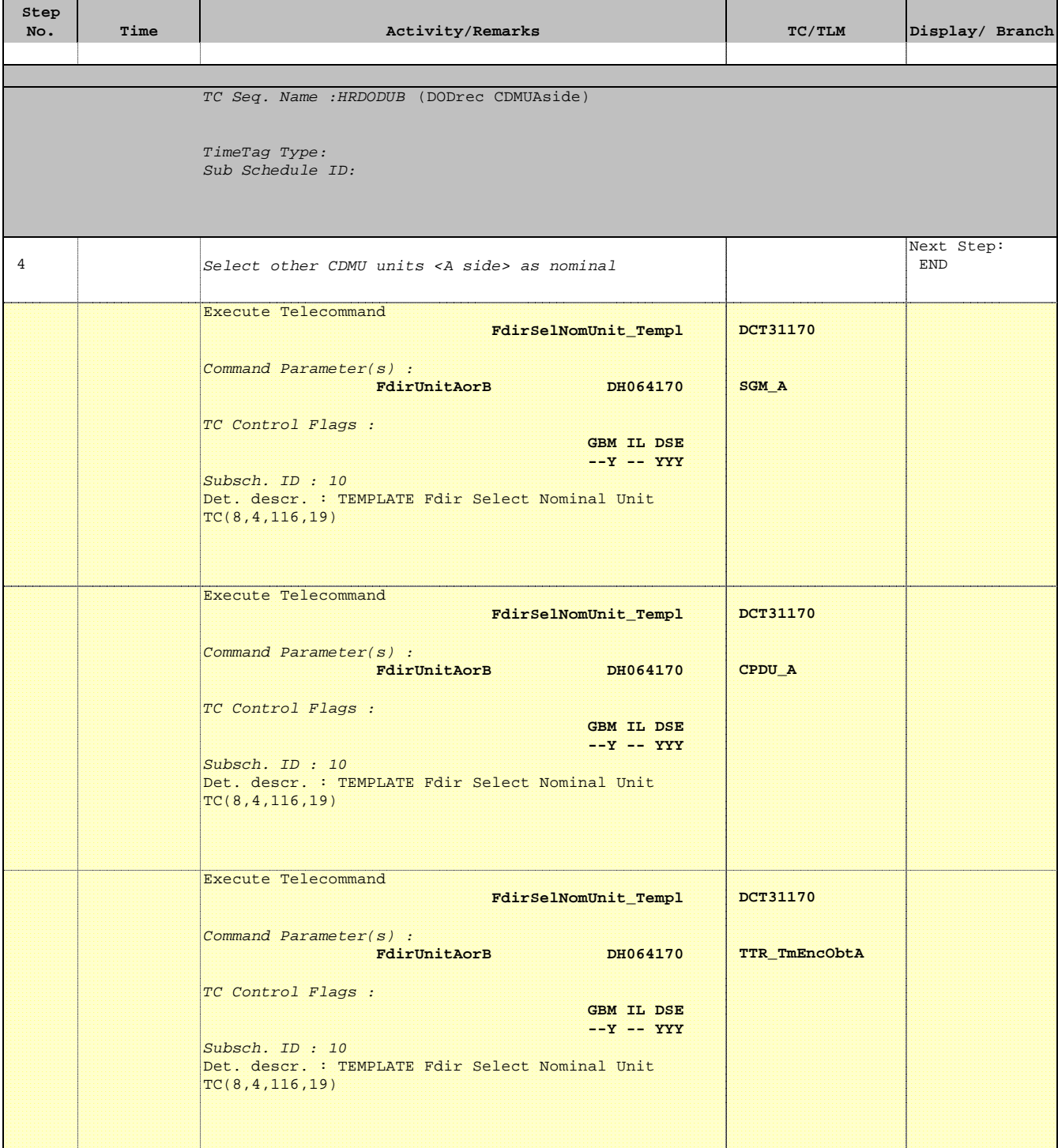

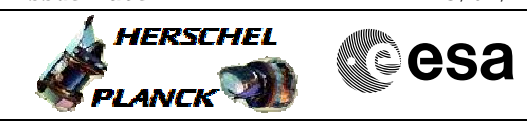

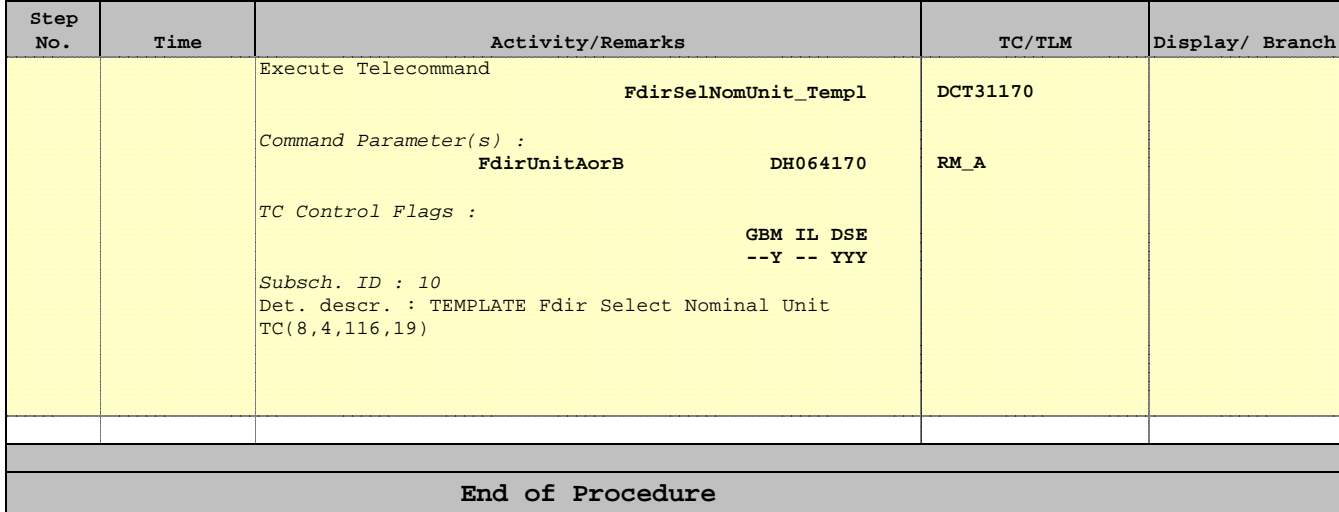